## **Alopecia Areata Dashboard Screenshots**

## **Key aspects of the Alopecia Areata Dashboard**

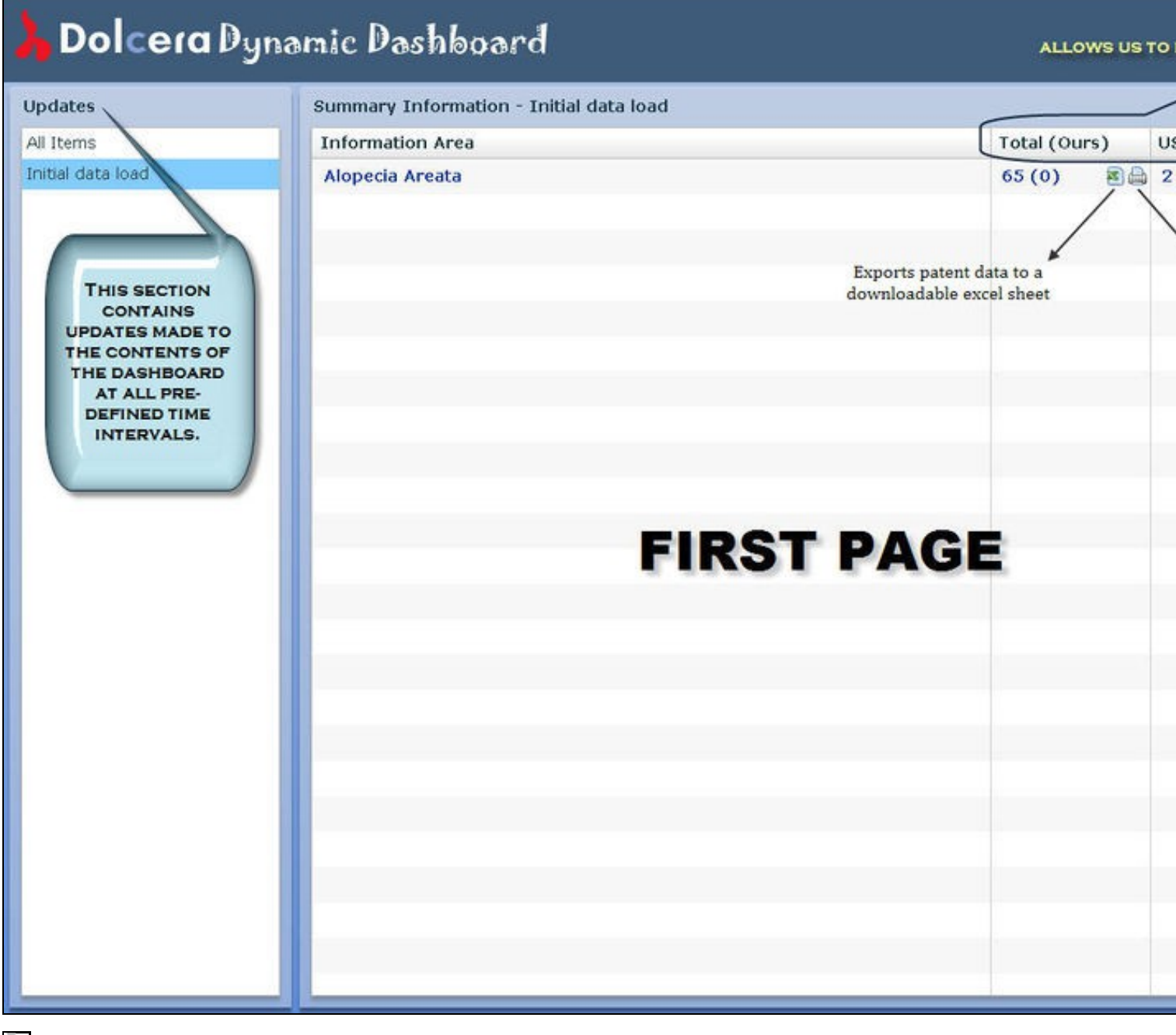

F

E

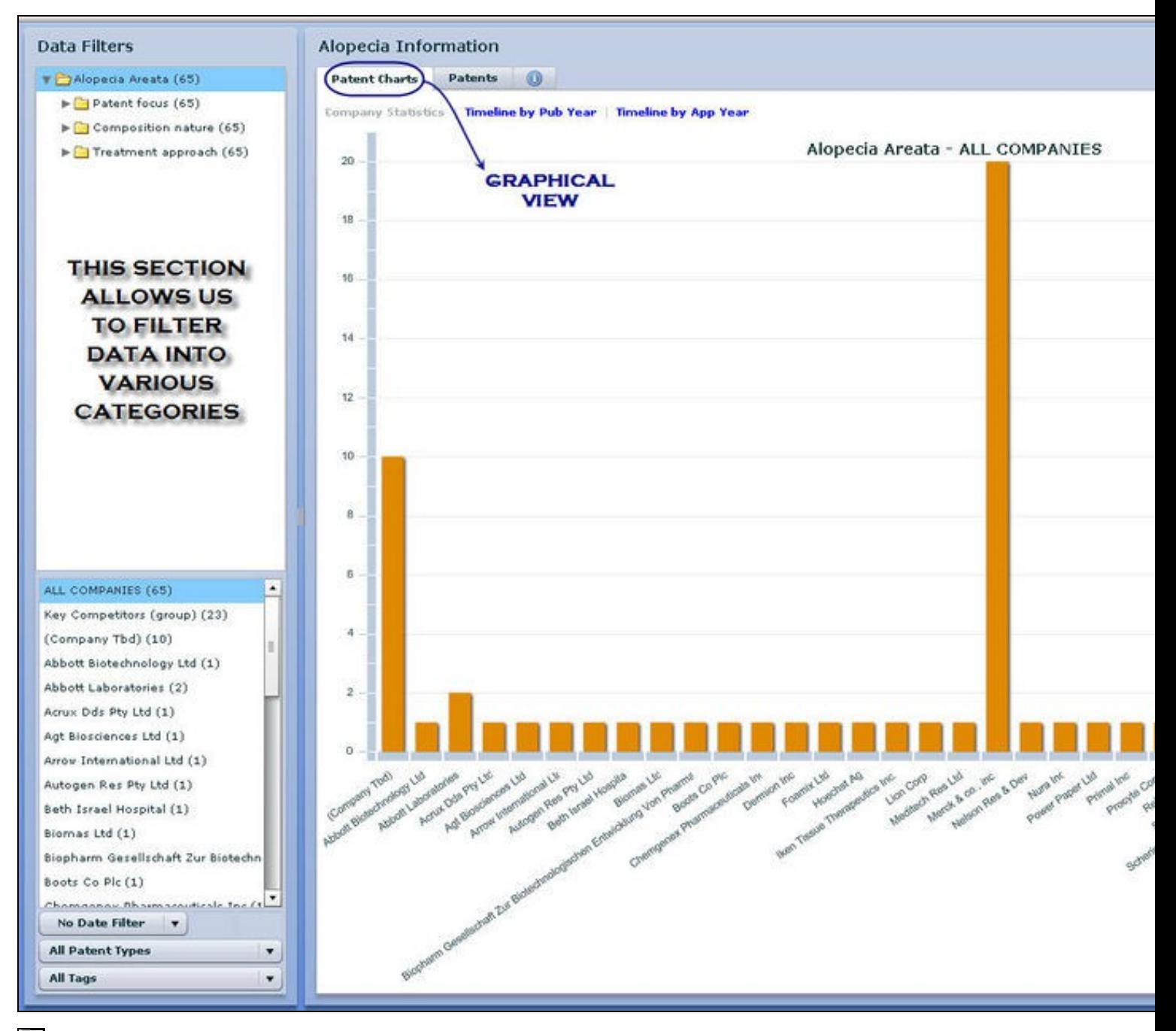

È.

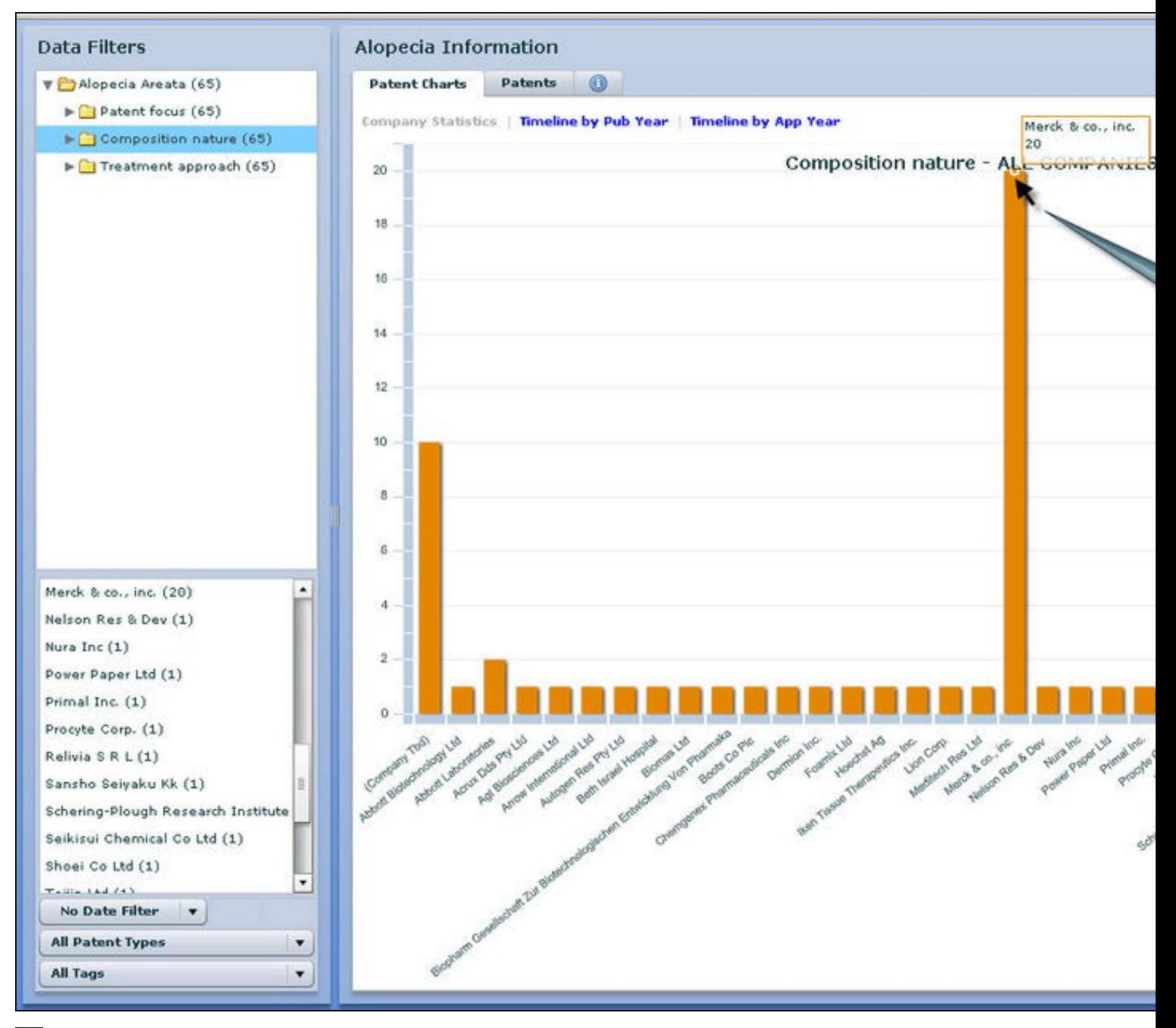

È.

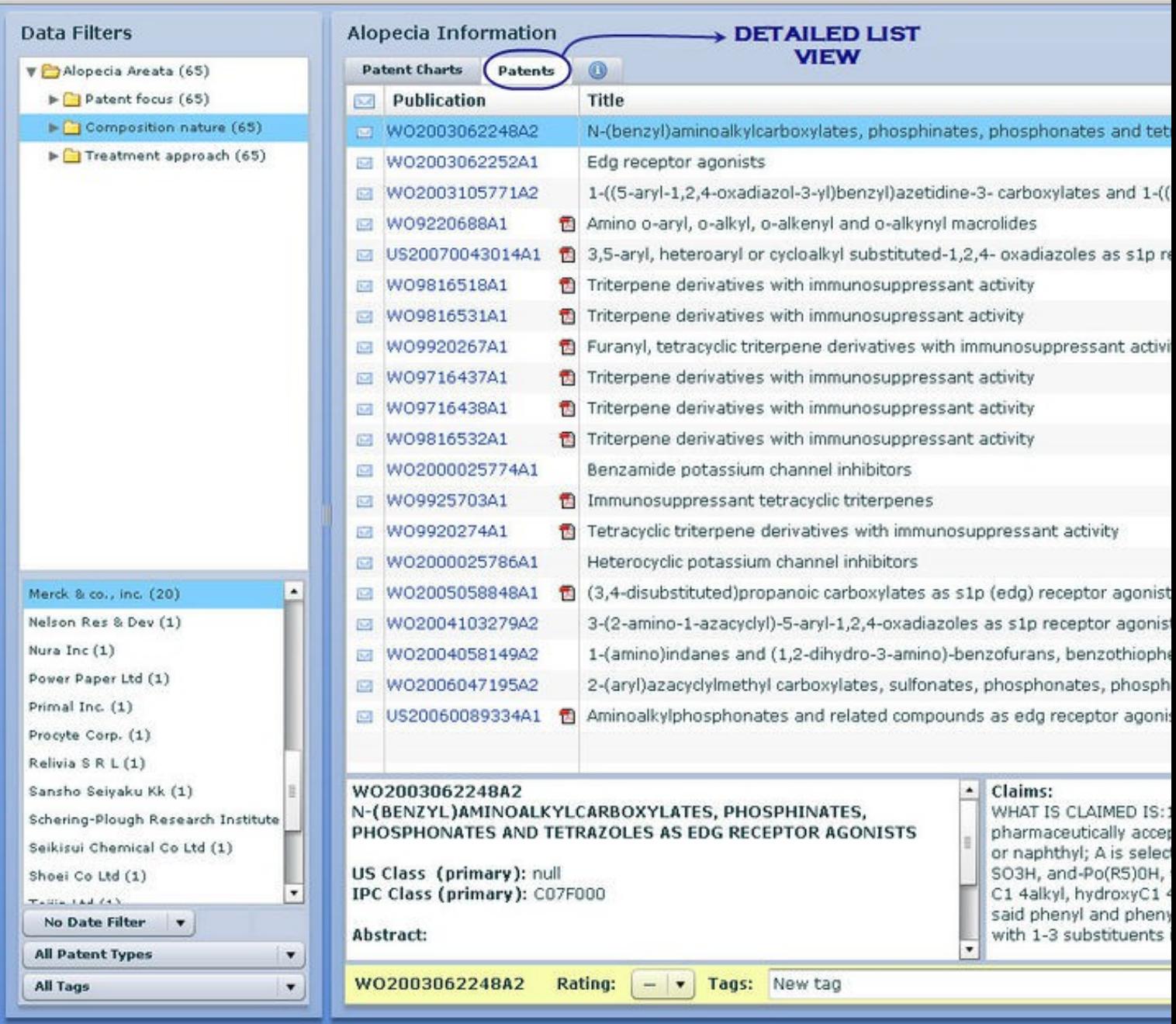

ó.

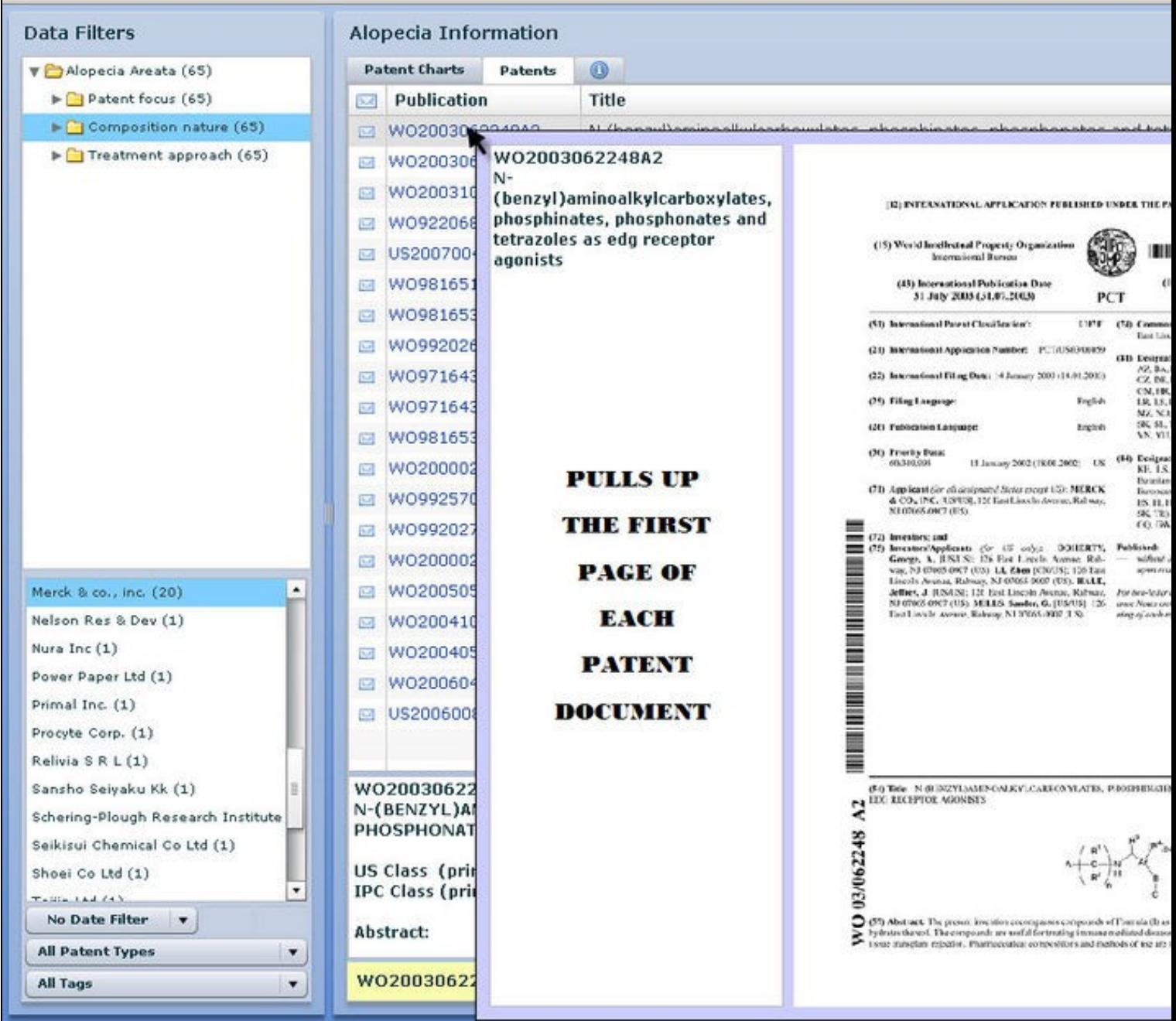

 $\overline{\mathbb{R}}^n$ 

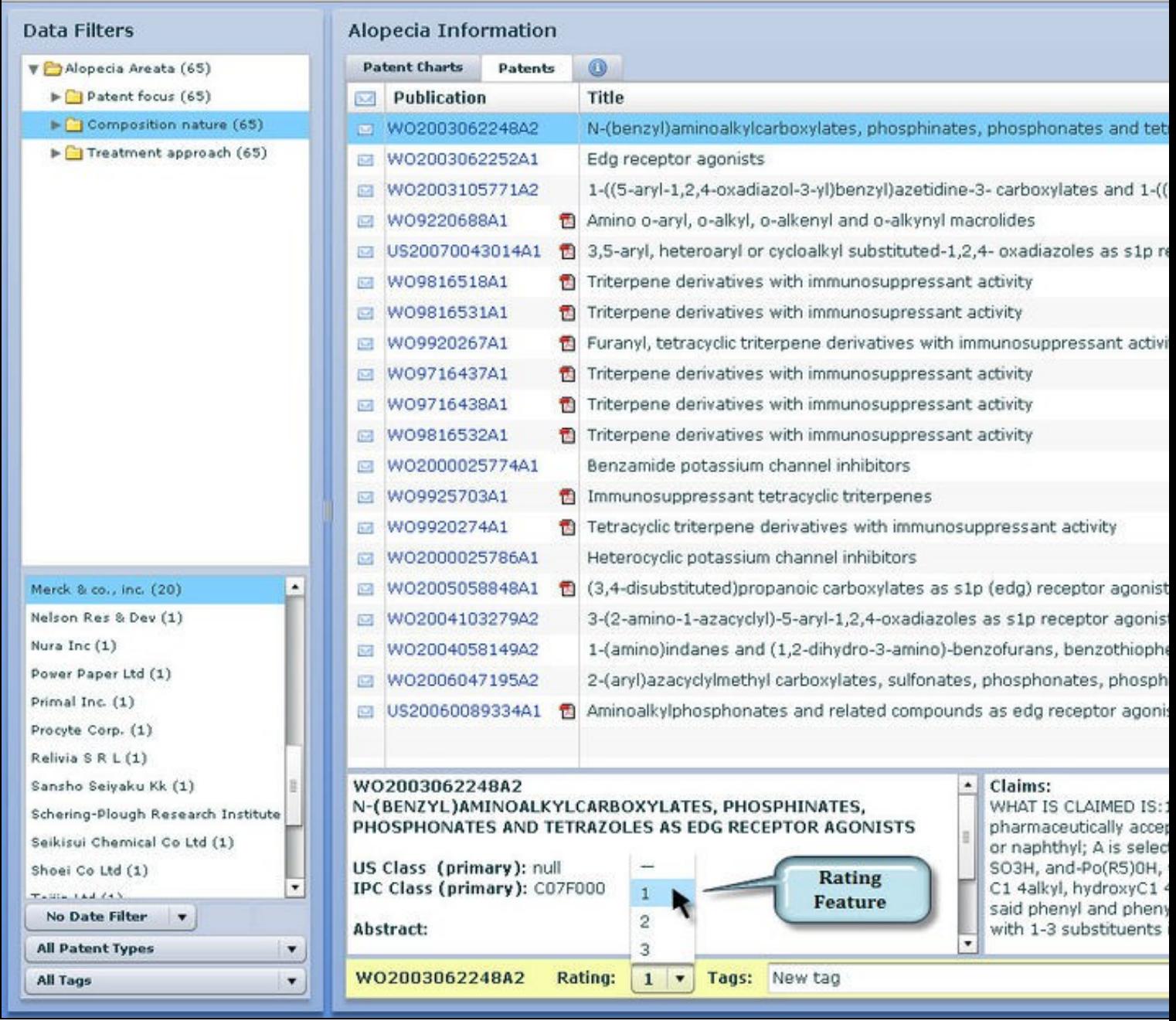

 $\overline{\mathbb{R}}^n$ 

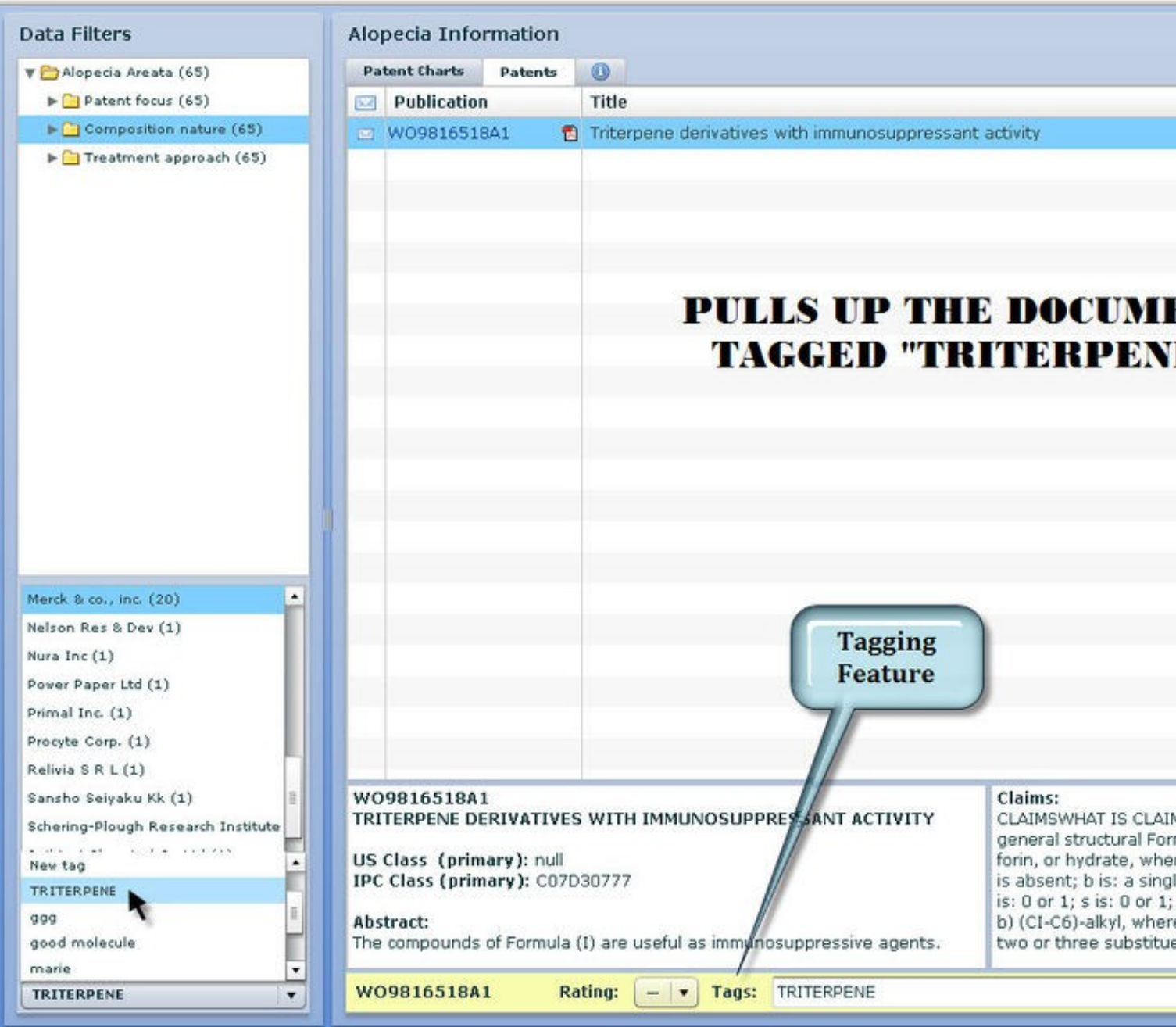

ó.